# Package 'SemiPar'

April 16, 2018

<span id="page-0-0"></span>Version 1.0-4.2

Title Semiparametic Regression

Author Matt Wand <mwand@uts.edu.au>

Maintainer Billy Aung Myint <r@use-r.com>

Imports MASS, cluster, nlme

Suggests lattice

Description Functions for semiparametric regression analysis, to complement the book: Ruppert, D., Wand, M.P. and Carroll, R.J. (2003). Semiparametric Regression. Cambridge University Press.

License GPL  $(>= 2)$ 

URL <http://matt-wand.utsacademics.info/SPmanu.pdf>

Repository CRAN

Date/Publication 2018-04-16 15:01:35 UTC

NeedsCompilation no

## R topics documented:

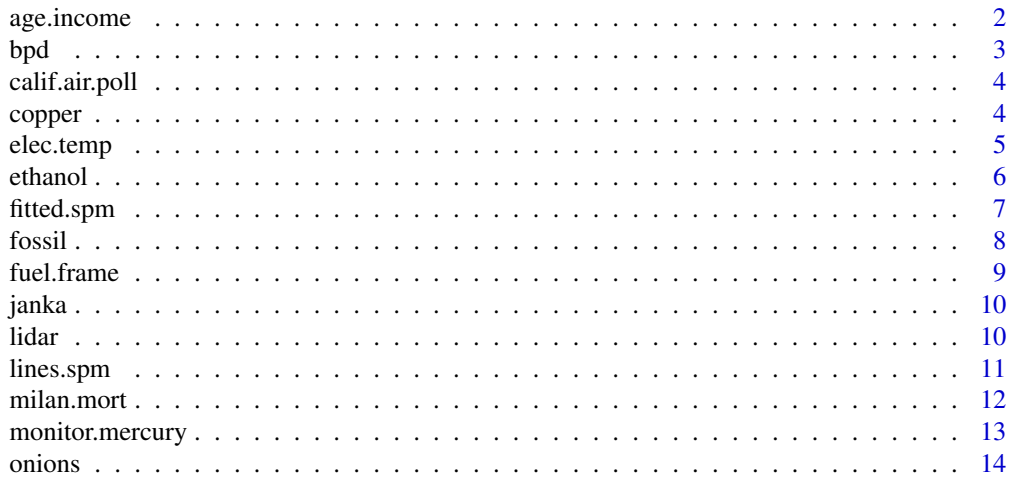

### <span id="page-1-0"></span>2 age.income

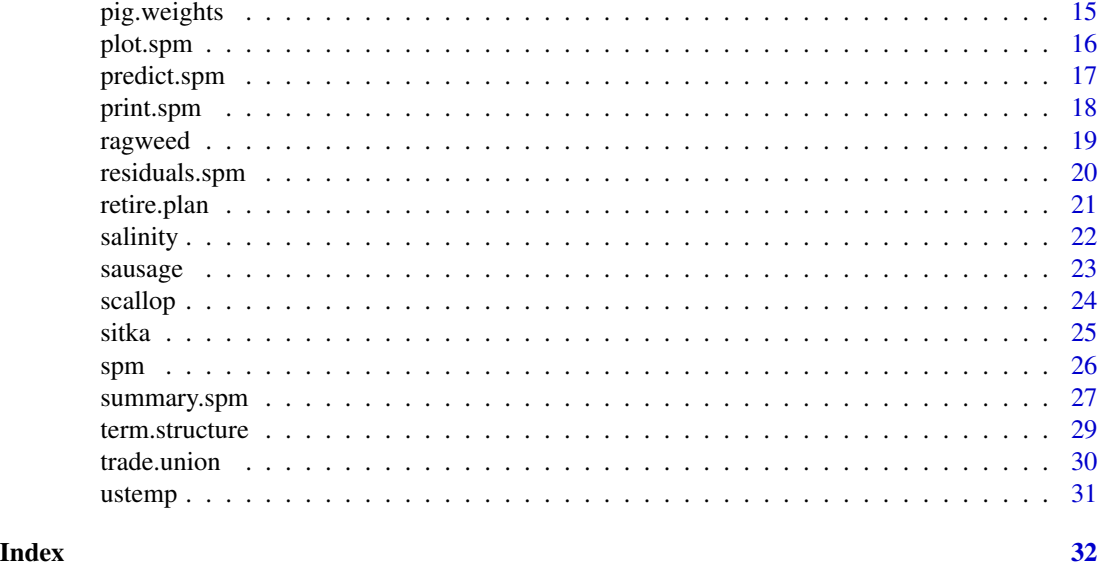

age.income *Age/income data*

#### Description

The age. income data frame has 205 pairs observations on Canadian workers from a 1971 Canadian Census Public Use Tape (Ullah, 1985).

#### Usage

data(age.income)

#### Format

This data frame contains the following columns:

age age in years.

log.income logarithm of income.

#### Source

Ullah, A. (1985). Specification analysis of econometric models. *Journal of Quantitative Economics*, 2, 187-209.

#### References

Ruppert, D., Wand, M.P. and Carroll, R.J. (2003) *Semiparametric Regression* Cambridge University Press. <http://stat.tamu.edu/~carroll/semiregbook/>

## <span id="page-2-0"></span>bpd 3

#### Examples

library(SemiPar) data(age.income) attach(age.income) plot(age,log.income)

#### bpd *Bronchopulmonary dysplasia data*

#### Description

The bpd data frame has data on 223 human babies.

#### Usage

data(bpd)

#### Format

This data frame contains the following columns:

birthweight birthweight of baby (grammes).

BPD an indicator of presence of bronchopulmonary dysplasia (BPD): 0=absent, 1=present.

#### Source

Pagano, M. and Gauvreau, K. (1993). *Principles of Biostatistics*. Duxbury Press.

#### References

Ruppert, D., Wand, M.P. and Carroll, R.J. (2003) *Semiparametric Regression* Cambridge University Press. <http://stat.tamu.edu/~carroll/semiregbook/>

```
library(SemiPar)
data(bpd)
attach(bpd)
plot(birthweight,BPD)
boxplot(split(birthweight,BPD),col="green")
```
<span id="page-3-0"></span>

The calif.air.poll data frame has 345 sets of observations ozone level and meteorological variables in Upland, California, U.S.A., in 1976.

#### Usage

data(calif.air.poll)

#### Format

This data frame contains the following columns:

ozone.level Ozone concentration (ppm) at Sandburg Air Force Base.

daggett.pressure.gradient Pressure gradient at Daggett, California.

inversion.base.height Inversion base height, feet.

inversion.base.temp Inversion base temperature, degrees Fahrenheit.

#### Source

Brieman, L. and Friedman, J. (1985). Estimating optimal transformations for multiple regression and correlation (with discussion). *Journal of the American Statistical Association*, 80, 580–619.

### Examples

```
library(SemiPar)
data(calif.air.poll)
pairs(calif.air.poll)
```
copper *Copper data*

#### Description

The copper data frame has 442 sets of observations from a simulation based on a stockpile of mined material in the former Soviet Union. Boreholes have been drilled into the dump. The drill core is cut every 5 metres and assayed for copper and cobalt content in percentage by weight.

#### Usage

data(copper)

#### <span id="page-4-0"></span>elec.temp 5

#### Format

This data frame contains the following columns:

sample.num sample number. id sample identification number. zone zone code. xcoord x co-ordinate. ycoord y co-ordinate. zcoord z co-ordinate. grade grade measurement. core.length percentage of copper.

#### Source

Clark, I. and Harper, W.V. (2000). *Practical Geostatistics 2000*. Columbus, Ohio: Ecosse North America Llc.

#### **Examples**

```
library(SemiPar)
data(copper)
pairs(copper[,4:7])
```
elec.temp *Electricity usage and temperature data*

#### Description

The elec.temp data frame has 55 observations on monthly electricity usage and average temperature for a house in Westchester County, New York, USA.

#### Usage

```
data(elec.temp)
```
#### Format

This data frame contains the following columns:

usage monthly electricity usage (kilowatt-hours) from a house in Westchester County, New York, USA.

temp average temperature (degrees Fahrenheit) for the corresponding month.

#### Source

Chatterjee, S., Handcock, M. and Simonoff, J.S. (1995). *A Casebook for a First Course in Statistics and Data Analysis*, New York: John Wiley & Sons.

#### <span id="page-5-0"></span>6 ethanol ethanol ethanol ethanol ethanol ethanol ethanol ethanol ethanol ethanol ethanol ethanol ethanol etha

#### References

Ruppert, D., Wand, M.P. and Carroll, R.J. (2003) *Semiparametric Regression* Cambridge University Press. <http://stat.tamu.edu/~carroll/semiregbook/>

#### Examples

library(SemiPar) data(elec.temp) attach(elec.temp) plot(usage,temp)

ethanol *Ethanol data*

#### Description

The ethanol data frame contains 88 sets of measurements for variables from an experiment in which ethanol was burned in a single cylinder automobile test engine.

#### Usage

data(ethanol)

#### Format

This data frame contains the following columns:

- NOx the concentration of nitric oxide (NO) and nitrogen dioxide (NO2) in engine exhaust, normalized by the work done by the engine.
- C the compression ratio of the engine
- E the equivalence ratio at which the engine was run a measure of the richness of the air/ethanol mix.

#### Source

Brinkman, N.D. (1981). Ethanol fuel – a single-cylinder engine study of efficiency and exhaust emissions. *SAE transactions* Vol. 90, No 810345, 1410–1424.

#### References

Ruppert, D., Wand, M.P. and Carroll, R.J. (2003) *Semiparametric Regression* Cambridge University Press. <http://stat.tamu.edu/~carroll/semiregbook/>

#### <span id="page-6-0"></span>fitted.spm 7

#### Examples

```
library(SemiPar)
data(ethanol)
pairs(ethanol)
```
fitted.spm *Fitted values for semiparametric regression.*

#### Description

Extracts fitted values from a semiparametric regression fit object.

#### Usage

## S3 method for class 'spm' fitted(object,...)

#### Arguments

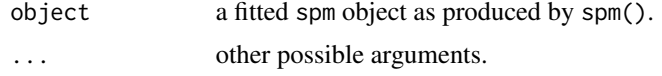

#### Details

Extracts fitted from a semiparametric regression fit object. The fitted are defined to be the set of values obtained when the predictor variable data are substituted into the fitted regression model.

#### Value

The vector of fitted.

#### Author(s)

M.P. Wand <mwand@uow.edu.au> (other contributors listed in SemiPar Users' Manual).

#### References

Ruppert, D., Wand, M.P. and Carroll, R.J. (2003) *Semiparametric Regression* Cambridge University Press. <http://stat.tamu.edu/~carroll/semiregbook/>

Ganguli, B. and Wand, M.P. (2005) *SemiPar 1.0 Users' Manual*. <http://matt-wand.utsacademics.info/SPmanu.pdf>

#### See Also

[spm](#page-25-1) [plot.spm](#page-15-1) [lines.spm](#page-10-1) [predict.spm](#page-16-1) [summary.spm](#page-26-1) [residuals.spm](#page-19-1)

8 fossil and the set of the set of the set of the set of the set of the set of the set of the set of the set of the set of the set of the set of the set of the set of the set of the set of the set of the set of the set of

#### Examples

```
library(SemiPar)
data(fossil)
attach(fossil)
fit <- spm(strontium.ratio~f(age))
plot(fit)
points(age,fitted(fit),col="red")
```
fossil *Fossil data*

#### Description

The fossil data frame has 106 observations on fossil shells.

#### Usage

data(fossil)

#### Format

This data frame contains the following columns:

age age in millions of years

strontium.ratio ratios of strontium isotopes

#### Source

Bralower, T.J., Fullagar, P.D., Paull, C.K., Dwyer, G.S. and Leckie, R.M. (1997). Mid-cretaceous strontium-isotope stratigraphy of deep-sea sections. *Geological Society of America Bulletin*, 109, 1421-1442.

#### References

Ruppert, D., Wand, M.P. and Carroll, R.J. (2003) *Semiparametric Regression* Cambridge University Press. <http://stat.tamu.edu/~carroll/semiregbook/>

```
library(SemiPar)
data(fossil)
attach(fossil)
plot(age,strontium.ratio)
```
<span id="page-7-0"></span>

<span id="page-8-0"></span>

The fuel.frame data frame contains data on 5 variables (columns) for 117 cars (rows).

#### Usage

data(fuel.frame)

#### Format

This data frame contains the following columns:

car.name character variable giving the name (make) of the car

Weight the weight of the car in pounds.

Disp. the engine displacement in litres.

Mileage gas mileage in miles/gallon.

Fuel a derived variable concerning fuel efficiency.

Type a factor giving the general type of car. The levels are: Small ,Sporty , Compact , Medium , Large , Van.

#### Source

Consumer Reports, April, 1990, pp. 235-288.

#### References

Chambers, J.M. and Hastie, T.J. (eds.) (1992) *Statistical Models in S*. Wadsworth and Brooks, Pacific Grove, California.

```
library(SemiPar)
data(fuel.frame)
pairs(fuel.frame)
par(mfrow=c(2,2))
fuel.fit <- lm(Fuel ~ Weight + Disp.,fuel.frame)
plot(fuel.fit,ask=FALSE)
par(mfrow=c(1,1))
```
<span id="page-9-0"></span>

The janka data frame has 36 observations on Australian timber samples.

#### Usage

data(janka)

#### Format

This data frame contains the following columns:

dens a measure of density of the timber.

hardness the Janka hardness (structural property) of the timber.

#### Source

Williams, E.J. (1959) *Regression Analysis*, New York: John Wiley & Sons.

#### References

Ruppert, D., Wand, M.P. and Carroll, R.J. (2003) *Semiparametric Regression* Cambridge University Press. <http://stat.tamu.edu/~carroll/semiregbook/>

#### Examples

```
library(SemiPar)
data(janka)
attach(janka)
plot(dens,hardness)
```
lidar *LIDAR data*

#### Description

The lidar data frame has 221 observations from a light detection and ranging (LIDAR) experiment.

#### Usage

data(lidar)

#### <span id="page-10-0"></span>lines.spm 11

#### Format

This data frame contains the following columns:

range distance travelled before the light is reflected back to its source.

logratio logarithm of the ratio of received light from two laser sources.

#### Source

Sigrist, M. (Ed.) (1994). *Air Monitoring by Spectroscopic Techniques* (Chemical Analysis Series, vol. 197). New York: Wiley.

#### References

Ruppert, D., Wand, M.P. and Carroll, R.J. (2003) *Semiparametric Regression* Cambridge University Press. <http://stat.tamu.edu/~carroll/semiregbook/>

#### Examples

```
library(SemiPar)
data(lidar)
attach(lidar)
plot(range,logratio)
```
<span id="page-10-1"></span>lines.spm *Add a curves to an existing plot.*

#### Description

Takes a fitted spm object produced by spm() and adds a curve. The function is only appropriate in the case of a single predictor.

#### Usage

## S3 method for class 'spm'  $lines(x,...)$ 

#### Arguments

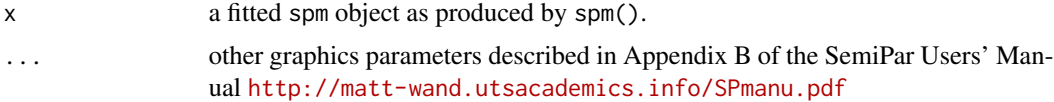

#### Details

Takes a fitted spm object produced by spm() and adds a curve. The function is only appropriate in the case of a single predictor.

#### <span id="page-11-0"></span>Value

The function adds a curve to a plot.

#### Author(s)

M.P. Wand <mwand@uow.edu.au> (other contributors listed in SemiPar Users' Manual).

#### References

Ruppert, D., Wand, M.P. and Carroll, R.J. (2003) *Semiparametric Regression* Cambridge University Press. <http://stat.tamu.edu/~carroll/semiregbook/>

Ganguli, B. and Wand, M.P. (2005) *SemiPar 1.0 Users' Manual*. <http://matt-wand.utsacademics.info/SPmanu.pdf>

#### See Also

[spm](#page-25-1) [plot.spm](#page-15-1) [predict.spm](#page-16-1) [summary.spm](#page-26-1) [residuals.spm](#page-19-1) [fitted.spm](#page-6-1)

#### Examples

```
library(SemiPar)
data(fossil)
attach(fossil)
fit <- spm(strontium.ratio~f(age))
plot(fossil,type="n")
lines(fit)
points(fossil)
# Now do several customisations
op <- par(bg="white")
par(bg="honeydew")
plot(fossil,type="n")
lines(fit,col="green",lwd=5,shade.col="mediumpurple1")
points(fossil,col="orange",pch=16)
par(op)
```
milan.mort *Milan mortality data*

#### Description

The milan.mort data frame has data on 3652 consecutive days (10 consecutive years: 1st January, 1980 to 30th December, 1989) for the city of Milan, Italy.

#### <span id="page-12-0"></span>monitor.mercury 13

#### Usage

data(milan.mort)

#### Format

This data frame contains the following columns:

day.num number of days since 31st December, 1979

day.of.week 1=Monday,2=Tuesday,3=Wednesday,4=Thursday, 5=Friday,6=Saturday,7=Sunday.

holiday indicator of public holiday: 1=public holiday, 0=otherwise.

mean.temp mean daily temperature in degrees Celcius.

rel.humid relative humidity.

tot.mort total number of deaths.

resp.mort total number of respiratory deaths.

SO2 measure of sulphur dioxide level in ambient air.

TSP total suspended particles in ambient air.

#### Source

Vigotti, M.A., Rossi, G., Bisanti, L., Zanobetti, A. and Schwartz, J. (1996). Short term effect of urban air pollution on respiratory health in Milan, Italy, 1980-1989. *Journal of Epidemiology and Community Health*, 50, S71-S75.

#### References

Ruppert, D., Wand, M.P. and Carroll, R.J. (2003) *Semiparametric Regression* Cambridge University Press. <http://stat.tamu.edu/~carroll/semiregbook/>

#### Examples

```
library(SemiPar)
data(milan.mort)
pairs(milan.mort,pch=".")
```
monitor.mercury *Mercury biomonintoring data*

#### Description

The monitor.mercury data frame has 22 observations from sampling locations around a solid waste incinerator in Warren County, New Jersey, USA

#### Usage

data(monitor.mercury)

#### <span id="page-13-0"></span>Format

This data frame contains the following columns:

UTM.North longitude of sampling location.

UTM.East latitude of sampling location.

mercury.concentration mercury concentration in dry sphagnum moss grown at the sampling location.

#### Source

Opsomer, J.D., Agras, J., Carpi, A. and Rodrigues, G. (1995), An application of locally weighted regression to airborne mercury deposition around an incinerator site, *Environmetrics*, 6, 205-221.

#### References

Ruppert, D., Wand, M.P. and Carroll, R.J. (2003) *Semiparametric Regression* Cambridge University Press. <http//stat.tamu.edu/~carroll/semiregbook/>

#### Examples

```
library(SemiPar)
data(monitor.mercury)
pairs(monitor.mercury)
```
onions *Onions data*

#### Description

The onions data frame contains 84 sets of observations from an experiment involving the production of white Spanish onions in two South Australian locations.

#### Usage

data(onions)

#### Format

This data frame contains the following columns:

dens areal density of plants (plants per square metre)

yield onion yield (grammes per plant).

location indicator of location: 0=Purnong Landing, 1=Virginia.

#### <span id="page-14-0"></span>pig.weights 15

#### Source

Ratkowsky, D. A. (1983). *Nonlinear Regression Modeling: A Unified Practical Approach.* New York: Marcel Dekker.

#### References

Ruppert, D., Wand, M.P. and Carroll, R.J. (2003) *Semiparametric Regression* Cambridge University Press. <http://stat.tamu.edu/~carroll/semiregbook/>

#### Examples

```
library(SemiPar)
data(onions)
attach(onions)
points.cols <- c("red","blue")
plot(dens,yield,col=points.cols[location+1],pch=16)
legend(100,250,c("Purnong Landing","Virginia"),col=points.cols,pch=rep(16,2))
```
pig.weights *Pig weight data*

#### **Description**

The pig.weights data frame has 9 repeated weight measures on 48 pigs.

#### Usage

data(pig.weights)

#### Format

This data frame contains the following columns:

id.num identification number of pig.

num.weeks number of weeks since measurements commenced.

weight bodyweight of pig "id.num" after "num.weeks" weeks.

#### Source

Diggle, P.J., Heagerty, P., Liang, K.-Y. and Zeger, S.L. (2002). *Analysis of Longitudinal Data, Second Edition*, Oxord: Oxford University Press.

#### References

Ruppert, D., Wand, M.P. and Carroll, R.J. (2003) *Semiparametric Regression* Cambridge University Press. <http://stat.tamu.edu/~carroll/semiregbook/>

#### <span id="page-15-0"></span>Examples

```
library(SemiPar)
data(pig.weights)
library(lattice)
xyplot(weight~num.weeks,data=pig.weights,groups=id.num,type="b")
```
#### <span id="page-15-1"></span>plot.spm *Semiparametric regression plotting*

#### Description

Takes a fitted spm object produced by spm() and plots the component smooth functions that make it up, on the scale of the linear predictor.

#### Usage

## S3 method for class 'spm'  $plot(x,...)$ 

#### Arguments

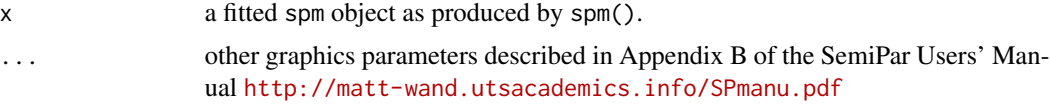

#### Details

Produces plots with each panel corresponding to a component of the semiparametric regression model.

#### Value

The function generates plots.

#### Author(s)

M.P. Wand <mwand@uow.edu.au> (other contributors listed in SemiPar Users' Manual).

#### References

Ruppert, D., Wand, M.P. and Carroll, R.J. (2003) *Semiparametric Regression* Cambridge University Press. <http://stat.tamu.edu/~carroll/semiregbook/>

Ganguli, B. and Wand, M.P. (2005) *SemiPar 1.0 Users' Manual*. <http://matt-wand.utsacademics.info/SPmanu.pdf>

#### <span id="page-16-0"></span>predict.spm 17

#### See Also

[spm](#page-25-1) [lines.spm](#page-10-1) [predict.spm](#page-16-1) [summary.spm](#page-26-1)

#### Examples

```
library(SemiPar)
data(fossil)
attach(fossil)
fit <- spm(strontium.ratio~f(age))
plot(fit)
# Now do several customisations
op <- par(bg="white")
par(bg="honeydew")
plot(fit,ylim=range(strontium.ratio),col="green",
     lwd=5,shade.col="mediumpurple1",rug.col="blue")
points(age,strontium.ratio,col="orange",pch=16)
par(op)
```
<span id="page-16-1"></span>predict.spm *Semiparametric regression prediction.*

#### Description

Takes a fitted spm object produced by spm() and obtains predictions at new data values.

#### Usage

```
## S3 method for class 'spm'
predict(object,newdata,se,...)
```
#### Arguments

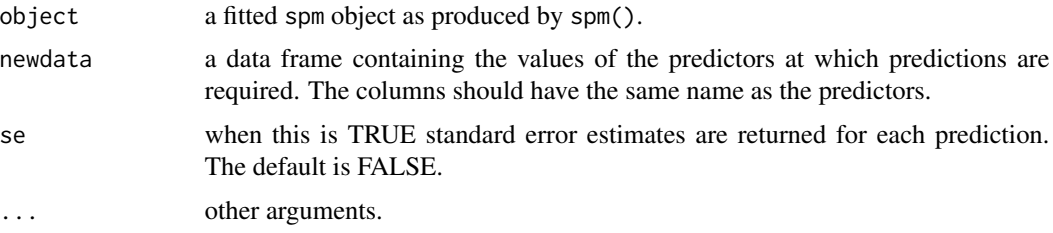

#### Details

Takes a fitted spm object produced by spm() and obtains predictions at new data values as specified by the 'newdata' argument. If 'se=TRUE' then standard error estimates are also obtained.

#### <span id="page-17-0"></span>Value

If se=FALSE then a vector of predictions at 'newdata' is returned. If se=TRUE then a list with components named 'fit' and 'se' is returned. The 'fit' component contains the predictions. The 'se' component contains standard error estimates.

#### Author(s)

M.P. Wand <mwand@uow.edu.au> (other contributors listed in SemiPar Users' Manual).

#### References

Ruppert, D., Wand, M.P. and Carroll, R.J. (2003) *Semiparametric Regression* Cambridge University Press. <http://stat.tamu.edu/~carroll/semiregbook/>

Ganguli, B. and Wand, M.P. (2005) *SemiPar 1.0 Users' Manual*. <http://matt-wand.utsacademics.info/SPmanu.pdf>

#### See Also

[spm](#page-25-1) [lines.spm](#page-10-1) [plot.spm](#page-15-1) [summary.spm](#page-26-1)

#### Examples

```
library(SemiPar)
data(fossil)
attach(fossil)
fit <- spm(strontium.ratio~f(age))
newdata.age <- data.frame(age=c(90,100,110,120,130))
preds <- predict(fit,newdata=newdata.age,se=TRUE)
print(preds)
```

```
plot(fit,xlim=c(90,130))
points(unlist(newdata.age),preds$fit,col="red")
points(unlist(newdata.age),preds$fit+2*preds$se,col="blue")
points(unlist(newdata.age),preds$fit-2*preds$se,col="green")
```
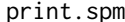

Prints semiparametric regression fit object.

#### Description

Prints a brief description of a semiparametric regression fit object to the screen.

#### Usage

```
## S3 method for class 'spm'
print(x, \ldots)
```
#### <span id="page-18-0"></span>ragweed 2008 and 2008 and 2008 and 2008 and 2008 and 2008 and 2008 and 2008 and 2008 and 2008 and 2008 and 200

#### **Arguments**

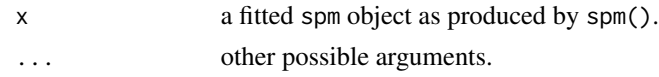

#### Details

Prints a brief description of a semiparametric regression fit object to the screen.

#### Value

The function prints to the screen.

#### Author(s)

M.P. Wand <mwand@uow.edu.au> (other contributors listed in SemiPar Users' Manual).

#### References

Ruppert, D., Wand, M.P. and Carroll, R.J. (2003) *Semiparametric Regression* Cambridge University Press. <http://stat.tamu.edu/~carroll/semiregbook/>

Ganguli, B. and Wand, M.P. (2005) *SemiPar 1.0 Users' Manual*. <http://matt-wand.utsacademics.info/SPmanu.pdf>

#### See Also

[spm](#page-25-1) [plot.spm](#page-15-1) [lines.spm](#page-10-1) [predict.spm](#page-16-1) [summary.spm](#page-26-1) [residuals.spm](#page-19-1) [fitted.spm](#page-6-1)

#### Examples

```
library(SemiPar)
data(fossil)
attach(fossil)
fit <- spm(strontium.ratio~f(age))
print(fit)
```
ragweed *Ragweed data*

#### Description

The ragweed data frame has data on ragweed levels and meteorological variables for 335 days in Kalamazoo, Michigan, U.S.A.

#### Usage

data(ragweed)

#### <span id="page-19-0"></span>Format

This data frame contains the following columns:

ragweed ragweed level (grains per cubic metre).

year one of 1991, 1992, 1993 or 1994.

day.in.seas day number in the current ragweed pollen season.

temperature temperature of following day (degrees Fahrenheit).

rain indicator of significant rain the following day: 1=at least 3 hours of steady or brief but intense rain, 0=otherwise.

wind.speed wind speed forecast for following day (knots).

#### Source

Stark, P. C., Ryan, L. M., McDonald, J. L. and Burge, H. A. (1997). Using meteorologic data to model and predict daily ragweed pollen levels. *Aerobiologia*, 13, 177-184.

#### References

Ruppert, D., Wand, M.P. and Carroll, R.J. (2003) *Semiparametric Regression* Cambridge University Press. <http://stat.tamu.edu/~carroll/semiregbook/>

#### Examples

library(SemiPar) data(ragweed) pairs(ragweed,pch=".")

<span id="page-19-1"></span>residuals.spm *Residuals for semiparametric regression.*

#### Description

Extracts residuals from a semiparametric regression fit object.

#### Usage

```
## S3 method for class 'spm'
residuals(object,...)
```
#### Arguments

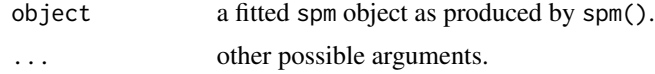

#### <span id="page-20-0"></span>retire.plan 21

#### Details

Extracts residuals from a semiparametric regression fit object. The residuals are defined to be the difference between the response variable and the fitted values.

#### Value

The vector of residuals.

#### Author(s)

M.P. Wand <mwand@uow.edu.au> (other contributors listed in SemiPar Users' Manual).

#### References

Ruppert, D., Wand, M.P. and Carroll, R.J. (2003) *Semiparametric Regression* Cambridge University Press. <http://stat.tamu.edu/~carroll/semiregbook/>

Ganguli, B. and Wand, M.P. (2005) *SemiPar 1.0 Users' Manual*. <http://matt-wand.utsacademics.info/SPmanu.pdf>

#### See Also

[spm](#page-25-1) [plot.spm](#page-15-1) [lines.spm](#page-10-1) [predict.spm](#page-16-1) [summary.spm](#page-26-1) [fitted.spm](#page-6-1)

#### Examples

```
library(SemiPar)
data(fossil)
attach(fossil)
fit <- spm(strontium.ratio~f(age))
plot(age,residuals(fit))
abline(0,0)
```
retire.plan *Retirement plan data*

#### Description

The retire.plan data frame has data on " $401(k)$ " retirement plans for employees of 92 firms managed by a company code-named Best Retirement Inc. (BRI).

#### Usage

data(retire.plan)

<span id="page-21-0"></span>22 salinity and the contract of the contract of the contract of the contract of the contract of the contract of the contract of the contract of the contract of the contract of the contract of the contract of the contract o

#### Format

This data frame contains the following columns:

contrib contribution to retirement plan at end of first year

group 1=client has group life of group health insurance policy, 0=otherwise.

turnover employee turnover rate.

eligible number of employees eligible to participate in  $401(k)$  plans.

vest 1=plan has immediate vesting of employer contributions, 0=otherwise.

failsafe 1=plan has a fail-safe provision, 0=otherwise.

match percentage of contributions matched by the employer.

salary average annual employee salary in dollars.

estimate underwriter's estimate of end-of-year contributions in dollars.

susan 1=plan was sold by a sales representative who has been specifically trained to deal exclusively with  $401(k)$  plans (code-named Susan Shepard).

#### Source

Bryant, P.G. and Smith, M.A. (1995). *Practical data analysis: case studies in business statistics.* Chicago: Irwin.

#### References

Ruppert, D., Wand, M.P. and Carroll, R.J. (2003) *Semiparametric Regression* Cambridge University Press. <http://stat.tamu.edu/~carroll/semiregbook/>

#### Examples

```
library(SemiPar)
data(retire.plan)
pairs(retire.plan)
```
salinity *Salinity data*

#### Description

The salinity data frame has 28 observations on hydrological measurements from Pamlico Sound, North Carolina, USA.

#### Usage

data(salinity)

#### <span id="page-22-0"></span>sausage 23

#### Format

This data frame contains the following columns:

salinity salinity in Pamlico Sound.

lagged.salinity salinity in Pamlico Sound during the previous six weeks.

trend trend=1 if the data is the first six-week period of the spring, and so forth. Used to detect possible effects of the seasonal warming trend.

discharge discharge of fresh water from rivers into the sound.

#### Source

Ruppert, D, and Carroll, R.J. (1980), Trimmed least squares estimation in the linear model, *Journal of the American Statistical Association*, 75, 828-838.

#### References

Ruppert, D., Wand, M.P. and Carroll, R.J. (2003) *Semiparametric Regression* Cambridge University Press. <http//stat.tamu.edu/~carroll/semiregbook/>

#### Examples

library(SemiPar) data(salinity) pairs(salinity)

sausage *Sausage data*

#### Description

The sausage data frame has data on 54 'hot dog' sausages.

#### Usage

```
data(sausage)
```
#### Format

This data frame contains the following columns:

type type of meat.

calories number of calories.

sodium measure of sodium content.

#### <span id="page-23-0"></span>Source

Moore, D.S. and McCabe, G.P. (2003). *Introduction to the Practice of Statistics, Fourth Edition*, W.H. Freeman and Company.

#### References

Ruppert, D., Wand, M.P. and Carroll, R.J. (2003) *Semiparametric Regression* Cambridge University Press. <http://stat.tamu.edu/~carroll/semiregbook/>

#### Examples

```
library(SemiPar)
data(sausage)
attach(sausage)
points.cols <- c("red","blue","green")
plot(sodium,calories,col=points.cols[type],pch=16)
legend(200,180,c("beef","pork","poultry"),col=points.cols,pch=rep(16,3))
```
scallop *Scallop abundance data*

#### Description

The scallop data frame has 148 triplets concerning scallop abundance; based on a 1990 survey cruise in the Atlantic continental shelf off Long Island, New York, U.S.A.

#### Usage

data(scallop)

#### Format

This data frame contains the following columns:

latitude degrees latitude (north of the Equator).

longitude degrees longitude (west of Greenwich).

tot.catch size of scallop catch at location specified by "latitude" and "longitude".

#### Source

Ecker, M.D. and Heltshe, J.F. (1994). Geostatistical estimates of scallop abundance. In *Case Studies in Biometry.* Lange, N., Ryan, L., Billard, L., Brillinger, D., Conquest, L. and Greenhouse, J. (eds.) New York: John Wiley & Sons, 107-124.

#### <span id="page-24-0"></span>sitka **25. urte - 25. urte - 25. urte - 25. urte - 25. urte - 25. urte - 25. urte - 25. urte - 25. urte - 25. urte - 25. urte - 25. urte - 25. urte - 25. urte - 25. urte - 25. urte - 25. urte - 25. urte - 25. urte - 25. ur**

#### References

Ruppert, D., Wand, M.P. and Carroll, R.J. (2003) *Semiparametric Regression* Cambridge University Press. <http://stat.tamu.edu/~carroll/semiregbook/>

#### Examples

library(SemiPar) data(scallop) pairs(scallop)

sitka *Sitka spruce data*

#### Description

The sitka data frame contains measurements of log-size for 79 Sitka spruce trees grown in normal or ozone-enriched environments. Within each year, the data are organised in four blocks, corresponding to four controlled environment chambers. The first two chambers, containing 27 trees each, have an ozone-enriched atmosphere, the remaining two, containing 12 and 13 trees respectively, have a normal (control) atmosphere.

#### Usage

data(sitka)

#### Format

This data frame contains the following columns:

id.num identification number of tree.

order time order ranking within each tree.

days time in days since 1st January, 1988.

log.size tree size measured on a logarithmic scale.

ozone indicator ozone treatment: 0=control,1=ozone.

#### Source

Diggle, P.J., Heagerty, P., Liang, K.-Y. and Zeger, S.L. (2002). *Analysis of Longitudinal Data, Second Edition*, Oxord: Oxford University Press.

#### References

Ruppert, D., Wand, M.P. and Carroll, R.J. (2003) *Semiparametric Regression* Cambridge University Press. <http://stat.tamu.edu/~carroll/semiregbook/>

#### Examples

```
library(SemiPar)
data(sitka)
attach(sitka)
library(lattice)
ozone.char <- rep("control",nrow(sitka))
ozone.char[ozone==1] <- "ozone"
xyplot(log.size~days|ozone.char,data=sitka,groups=id.num,type="b")
```
<span id="page-25-1"></span>spm *Fit a SemiParametric regression Model*

#### Description

spm is used to fit semiparametric regression models using the mixed model representation of penalized splines (per Ruppert, Wand and Carroll, 2003).

#### Usage

spm(form,random=NULL,group=NULL,family="gaussian", spar.method="REML",omit.missing=NULL)

#### Arguments

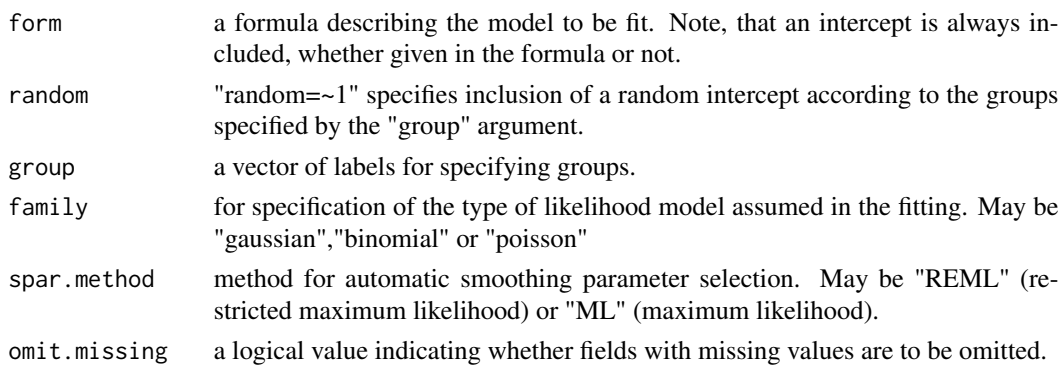

### Details

See the SemiPar Users' Manual for details and examples.

#### Value

An list object of class "spm" containing the fitted model. The components are:

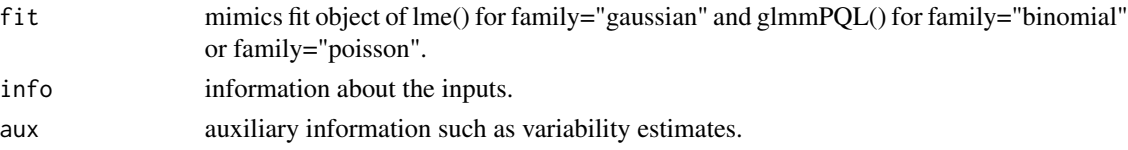

<span id="page-25-0"></span>

#### <span id="page-26-0"></span>summary.spm 27

#### Author(s)

M.P. Wand <mwand@uow.edu.au> (other contributors listed in SemiPar Users' Manual).

#### References

Ruppert, D., Wand, M.P. and Carroll, R.J. (2003) *Semiparametric Regression* Cambridge University Press. <http://stat.tamu.edu/~carroll/semiregbook/>

Ganguli, B. and Wand, M.P. (2005) *SemiPar 1.0 Users' Manual*. <http://matt-wand.utsacademics.info/SPmanu.pdf>

#### See Also

[gam](#page-0-0) (in package 'mgcv') [lme](#page-0-0) (in package 'nlme') [glmmPQL](#page-0-0) (in package 'MASS') [plot.spm](#page-15-1) [summary.spm](#page-26-1)

#### Examples

```
library(SemiPar)
data(fossil)
attach(fossil)
fit <- spm(strontium.ratio~f(age))
plot(fit)
summary(fit)
data(calif.air.poll)
attach(calif.air.poll)
fit <- spm(ozone.level ~ f(daggett.pressure.gradient)+
                         f(inversion.base.height) +
                         f(inversion.base.temp))
summary(fit)
par(mfrow=c(2,2))
plot(fit)
# The SemiPar User Manual contains several other examples
# and details of plotting parameters.
#
# The current version of the manual is posted on the web-site:
#
# http://matt-wand.utsacademics.info/SPmanu.pdf
```
<span id="page-26-1"></span>summary.spm *Semiparametric regression summary*

#### Description

Takes a fitted spm object produced by spm() and summarises the fit.

#### Usage

## S3 method for class 'spm' summary(object,...)

#### Arguments

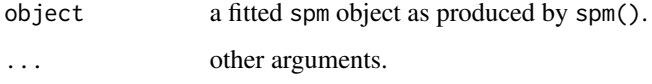

#### Details

Produces tables for the linear (parametric) and non-linear (nonparametric) components. The linear table provides coefficient estimates, standard errors and p-values. The non-linear table provides degrees of freedom values and other information.

#### Value

The function generates summary tables.

#### Author(s)

M.P. Wand <mwand@uow.edu.au> (other contributors listed in SemiPar Users' Manual).

#### References

Ruppert, D., Wand, M.P. and Carroll, R.J. (2003) *Semiparametric Regression* Cambridge University Press. <http://stat.tamu.edu/~carroll/semiregbook/>

Ganguli, B. and Wand, M.P. (2005) *SemiPar 1.0 Users' Manual*. <http://matt-wand.utsacademics.info/SPmanu.pdf>

#### See Also

[spm](#page-25-1) [plot.spm](#page-15-1) [predict.spm](#page-16-1)

```
library(SemiPar)
data(onions)
attach(onions)
log.yield <- log(yield)
fit <- spm(log.yield~location+f(dens))
summary(fit)
```
<span id="page-27-0"></span>

<span id="page-28-0"></span>The term.structure data frame has 117 observations on the prices of U.S. STRIPS (Separate Trading on Registered Interest and Principal of Securities) on December 31, 1995.

#### Usage

```
data(term.structure)
```
#### Format

This data frame contains the following columns:

time.to.maturity time in years between 31st December, 1995, and the date on which the STRIPS matures.

price price of the STRIPS as a percent of par.

#### Source

University of Houston Fixed Income Database.

#### References

Jarrow, R., Ruppert, D., and Yu, Y. (2004). Estimating the term structure of corporate debt with a semiparametric penalized spline model, *Journal of the American Statistical Association*, 99, 57-66.

Ruppert, D., Wand, M.P. and Carroll, R.J. (2003) *Semiparametric Regression* Cambridge University Press. <http//stat.tamu.edu/~carroll/semiregbook/>

```
library(SemiPar)
data(term.structure)
attach(term.structure)
plot(time.to.maturity,price)
```
<span id="page-29-0"></span>

The trade.union data frame has data on 534 U.S. workers.

#### Usage

data(trade.union)

#### Format

This data frame contains the following columns:

years.educ number of years of education.

south indicator of living in southern region of U.S.A.

female gender indicator: 0=male,1=female.

years.experience number of years of work experience

union.member indicator of trade union membership: 0=non-member, 1=member.

wage wages in dollars per hour.

age age in years.

race 1=black, 2=Hispanic, 3=white.

occupation 1=management, 2=sales, 3=clerical, 4=service, 5=professional, 6=other.

sector 0=other, 1=manufacturing, 2=construction.

married indicator of being married: 0=unmarried, 1=married.

#### Source

Berndt, E.R. (1991) *The Practice of Econometrics.* New York: Addison-Wesley.

#### References

Ruppert, D., Wand, M.P. and Carroll, R.J. (2003) *Semiparametric Regression* Cambridge University Press. <http://stat.tamu.edu/~carroll/semiregbook/>

```
library(SemiPar)
data(trade.union)
pairs(trade.union,pch=".")
```
<span id="page-30-0"></span>

The ustemp data frame has 56 observations on the temperature and location of 56 U.S. cities.

#### Usage

data(ustemp)

#### Format

This data frame contains the following columns:

city character string giving name of city and state (two-letter abbreviation).

min.temp average minimum January temperature.

latitude degrees latitude (north of Equator).

longitude degrees longitude (west of Greenwich).

#### Source

Peixoto, J.L. (1990). A property of well-formulated polynomial regression models. *American Statistician*, 44, 26-30.

#### References

Ruppert, D., Wand, M.P. and Carroll, R.J. (2003) *Semiparametric Regression* Cambridge University Press. <http://stat.tamu.edu/~carroll/semiregbook/>

```
library(SemiPar)
data(ustemp)
attach(ustemp)
grey.levs <- min.temp+20
col.vec <- paste("grey",as.character(grey.levs),sep="")
plot(-longitude,latitude,col=col.vec,pch=16,cex=3,xlim=c(-130,-60))
text(-longitude,latitude,as.character(city))
```
# <span id="page-31-0"></span>Index

∗Topic datasets age.income , [2](#page-1-0) bpd , [3](#page-2-0) calif.air.poll , [4](#page-3-0) copper , [4](#page-3-0) elec.temp, [5](#page-4-0) ethanol, [6](#page-5-0) fossil, [8](#page-7-0) fuel.frame, [9](#page-8-0) janka , [10](#page-9-0) lidar , [10](#page-9-0) milan.mort , [12](#page-11-0) monitor.mercury, [13](#page-12-0) onions , [14](#page-13-0) pig.weights , [15](#page-14-0) ragweed , [19](#page-18-0) retire.plan , [21](#page-20-0) salinity , [22](#page-21-0) sausage, [23](#page-22-0) scallop , [24](#page-23-0) sitka , [25](#page-24-0) term.structure , [29](#page-28-0) trade.union , [30](#page-29-0) ustemp , [31](#page-30-0) ∗Topic models fitted.spm , [7](#page-6-0) lines.spm , [11](#page-10-0) plot.spm , [16](#page-15-0) predict.spm , [17](#page-16-0) print.spm , [18](#page-17-0) residuals.spm , [20](#page-19-0) spm , [26](#page-25-0) summary.spm , [27](#page-26-0) ∗Topic nonlinear spm , [26](#page-25-0) ∗Topic regression fitted.spm , [7](#page-6-0) lines.spm , [11](#page-10-0) plot.spm , [16](#page-15-0)

predict.spm , [17](#page-16-0) print.spm , [18](#page-17-0) residuals.spm , [20](#page-19-0) spm , [26](#page-25-0) summary.spm, [27](#page-26-0) ∗Topic smooth fitted.spm, [7](#page-6-0) lines.spm , [11](#page-10-0) plot.spm , [16](#page-15-0) predict.spm , [17](#page-16-0) print.spm , [18](#page-17-0) residuals.spm , [20](#page-19-0) spm , [26](#page-25-0) summary.spm, [27](#page-26-0) age.income , [2](#page-1-0) bpd , [3](#page-2-0) calif.air.poll , [4](#page-3-0) copper , [4](#page-3-0) elec.temp, [5](#page-4-0) ethanol, [6](#page-5-0) fitted.spm , [7](#page-6-0) , *[12](#page-11-0)* , *[19](#page-18-0)* , *[21](#page-20-0)* fossil, [8](#page-7-0) fuel.frame, [9](#page-8-0) gam , *[27](#page-26-0)* glmmPQL , *[27](#page-26-0)* janka , [10](#page-9-0) lidar , [10](#page-9-0) lines.spm , *[7](#page-6-0)* , [11](#page-10-0) , *[17](#page-16-0)[–19](#page-18-0)* , *[21](#page-20-0)* lme , *[27](#page-26-0)* milan.mort , [12](#page-11-0) monitor.mercury, [13](#page-12-0) onions , [14](#page-13-0)

#### $I<sub>N</sub>DEX$  33

pig.weights , [15](#page-14-0) plot.spm , *[7](#page-6-0)* , *[12](#page-11-0)* , [16](#page-15-0) , *[18](#page-17-0) , [19](#page-18-0)* , *[21](#page-20-0)* , *[27,](#page-26-0) [28](#page-27-0)* predict.spm , *[7](#page-6-0)* , *[12](#page-11-0)* , *[17](#page-16-0)* , [17](#page-16-0) , *[19](#page-18-0)* , *[21](#page-20-0)* , *[28](#page-27-0)* print.spm , [18](#page-17-0)

ragweed , [19](#page-18-0) residuals.spm , *[7](#page-6-0)* , *[12](#page-11-0)* , *[19](#page-18-0)* , [20](#page-19-0) retire.plan , [21](#page-20-0)

salinity , [22](#page-21-0) sausage, [23](#page-22-0) scallop , [24](#page-23-0) sitka , [25](#page-24-0) spm , *[7](#page-6-0)* , *[12](#page-11-0)* , *[17](#page-16-0)[–19](#page-18-0)* , *[21](#page-20-0)* , [26](#page-25-0) , *[28](#page-27-0)* summary.spm , *[7](#page-6-0)* , *[12](#page-11-0)* , *[17–](#page-16-0)[19](#page-18-0)* , *[21](#page-20-0)* , *[27](#page-26-0)* , [27](#page-26-0)

term.structure , [29](#page-28-0) trade.union, [30](#page-29-0)

ustemp , [31](#page-30-0)